## Cheatography

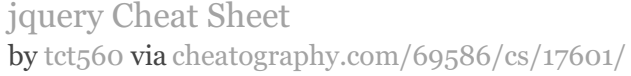

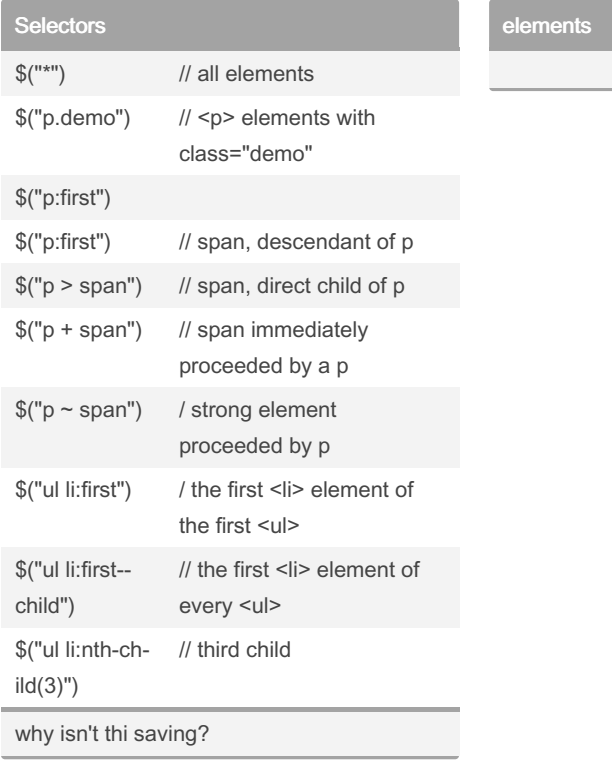

## By tct560

[cheatography.com/tct560/](http://www.cheatography.com/tct560/)

Not published yet. Last updated 23rd October, 2018. Page 1 of 1.

Sponsored by Readable.com Measure your website readability! <https://readable.com>